## **PDP de Gárgola**

Creador, plegador y Plantillas de Doblado Progresivas por Jorge E Jaramillo (Basado en una base lobo de Mark Leonard)

Convenciones:

- - - - - - Pliegue en Valle - . - . - . Pliegue en Montaña Zona Gris no importa para el modelo

Comience con el lado blanco del papel hacia arriba. Todas las líneas ase muestran como si estuvieran hechas en el lado blanco.

Use un cuadrado de papel de al menos 30 cm de lado

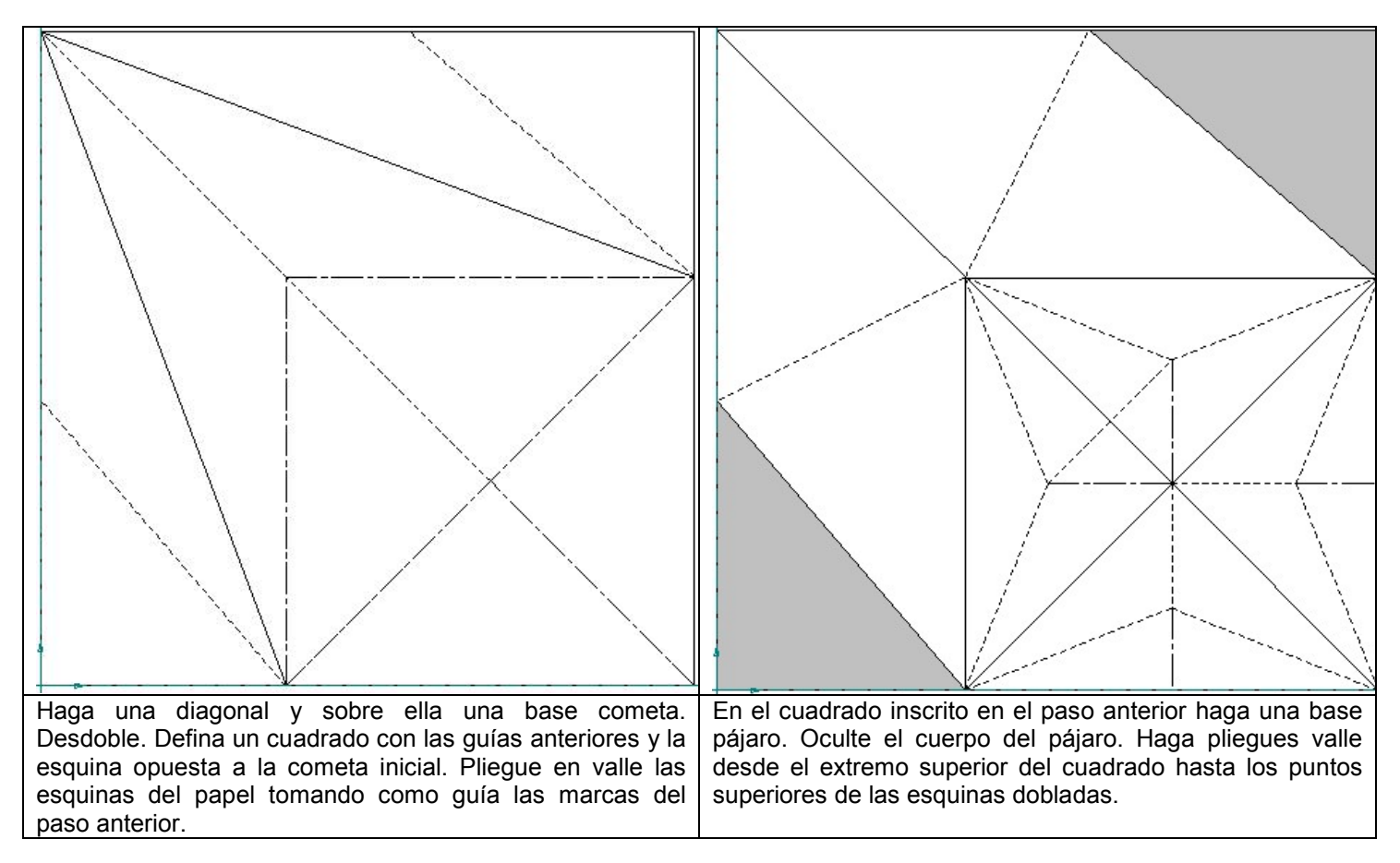

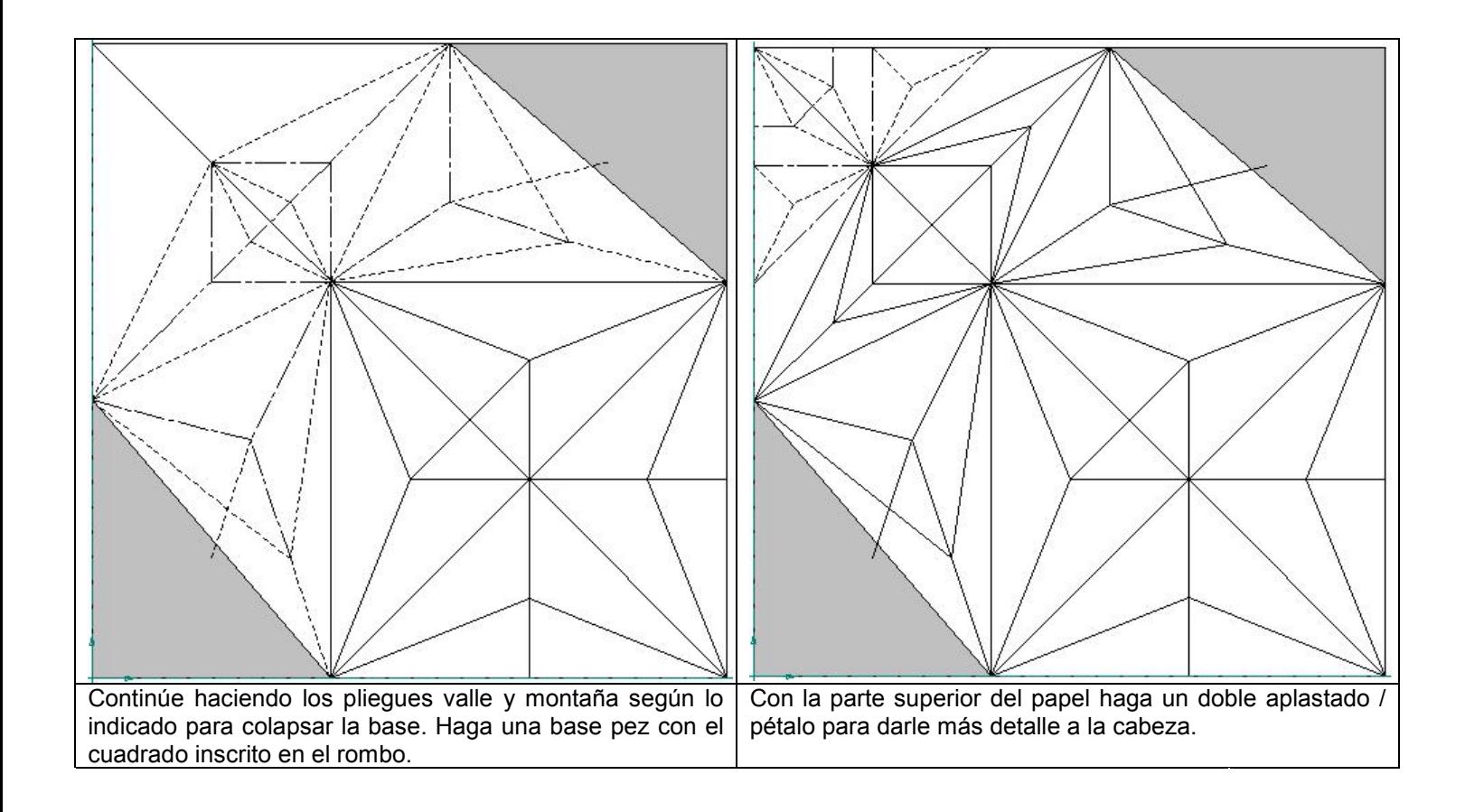

Deberá llegar a una base como esta:

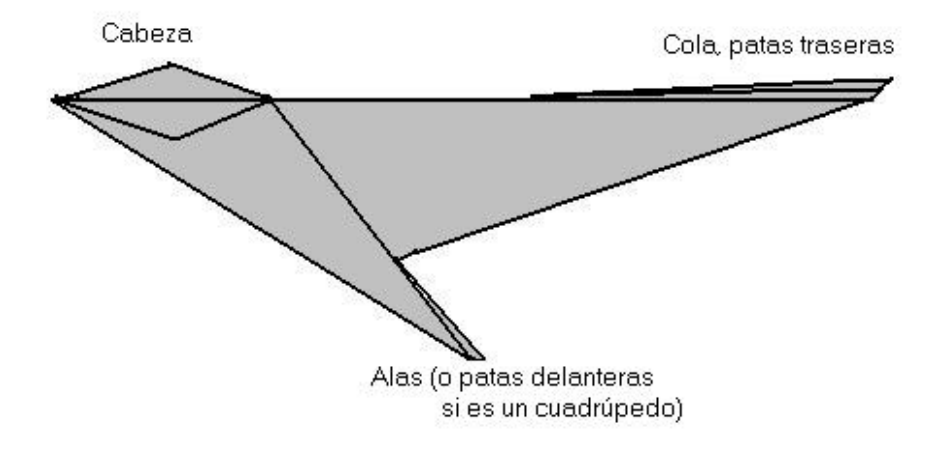

## Termine el modelo dándole forma de acuerdo a las imágenes

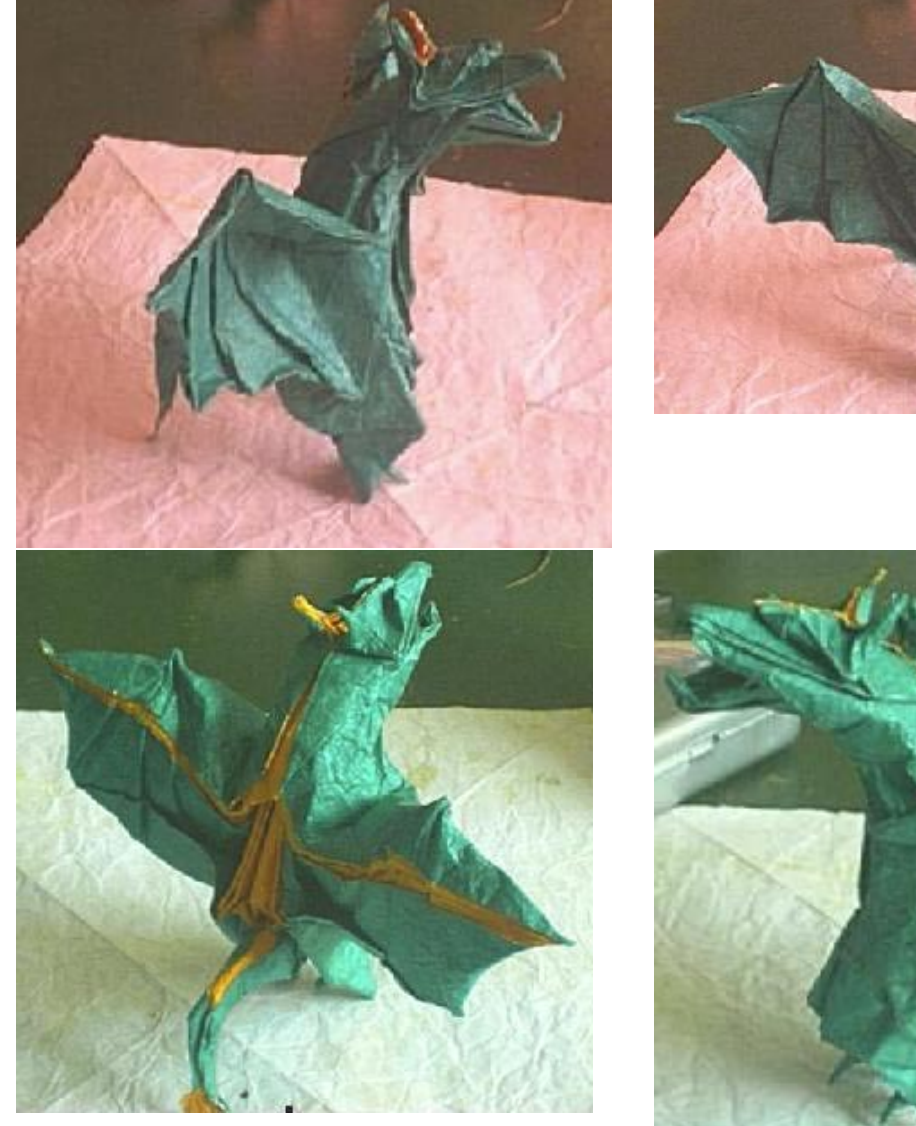

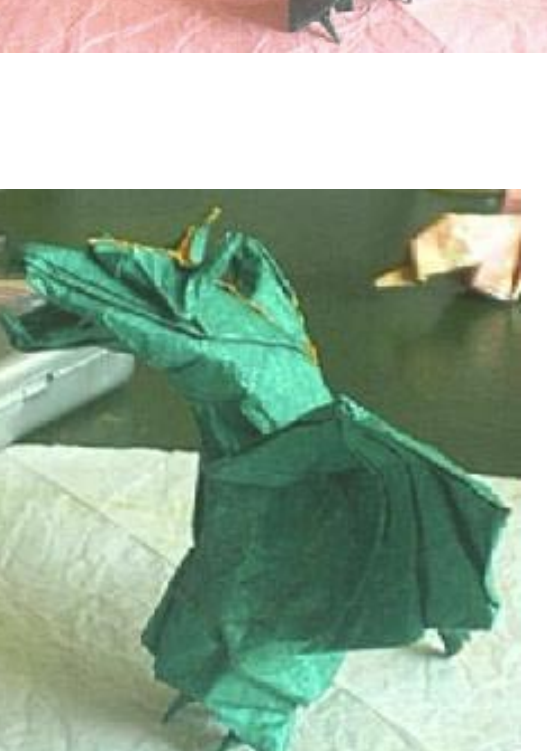

Se debe deslizar el papel de la capa de atrás para obtener alas más grandes

Si tiene alguna duda o comentario comuníquese conmigo en king1george@hotmail.com